**Eset TeslaCrypt Decryptor X64 (2022)**

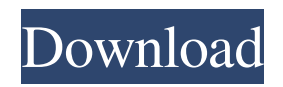

The Eset TeslaCrypt Decryptor is a powerful utility that allows you to download and install TeslaCrypt ransomware and recover your files. The main advantage of this program is that it runs with no setup and does not require any setup. All you need to do is to start the application, click Next, select a folder you want to check for infected files, click Next and then verify your password.

Once this is done, your main system will be scanned for any infected files. Despite this fact, it is important to note that this tool does not have any DRM, which is why you should scan for a manual method that might be faster and give you a better result. In case you are a beginner at decrypting files with this kind of ransomware, it is recommended to use Eset TeslaCrypt Decryptor. What's New Are you affected by the latest wave of the TeslaCrypt ransomware? The Eset

TeslaCrypt Decryptor is a free software for you. Now you can decrypt all files that have been affected by the latest version of this ransomware. What's new in TeslaCrypt ransomware? We talked about the TeslaCrypt virus before, but did you know that hackers are developing new variants? Recently, hackers have released a new version of the cyberattack. This new version of the virus is called TeslaCrypt Ransomware, with the estimated infection rate at around 3%. Be

alert and download the Eset TeslaCrypt Decryptor today. Installation: • Download and extract the zip file to a location of your choice • Download and extract the.7z to a location of your choice • Double-click on Eset.exe to run the program. • Drag-and-drop files onto Eset.exe for processing. What's New The Eset TeslaCrypt Decryptor is a powerful utility that allows you to download and install TeslaCrypt ransomware and recover your files. The main advantage

of this program is that it runs with no setup and does not require any setup. All you need to do is to start the application, click Next, select a folder you want to check for infected files, click Next and then verify your password. Once this is done, your main system will be scanned for any infected files. Despite this fact, it is important to note that this tool does not have any DRM, which is why you should scan for a manual method that might be faster and give you a better result. In case

## you are a

**Eset TeslaCrypt Decryptor Crack +**

Eset TeslaCrypt Decryptor is a very lightweight piece of software that allows you to decode and recover files that have been infected with the variants of the TeslaCrypt ransomware. Does not require setup, but should be run in administrator mode The application does not require any setup and you can use it as soon as

you download it to your computer. On the other hand, you need to open the utility as Administrator in order to have access to all the options. You might be wondering why you would need a decryptor when the hackers have already released the master key to the public. It is necessary to point out that those keys do not work with all versions of TeslaCrypt available out there. In fact, security professionals pointed out that there are still some versions out there that do not

have a decryption key yet. It comes with several handy switches As previously mentioned, if you want to gain access to more options of the utility then you should run the application in administrator mode in Windows Command console. You can decode the file by dragging it over the utility. In case you need to decrypt several folders or a volume, then you can run the tool from Command Prompt by specifying the location. It is worth mentioning that the

utility comes with several switches that can be accessed via Windows' console, depending on the situation. Therefore, you can run the tool in silent mode, forced mode, debug mode, show usage and list files that are infected and should be cleaned. Homepage - About Eset TeslaCrypt Decryptor: Eset TeslaCrypt Decryptor is a very lightweight piece of software that allows you to decode and recover files that have been infected with the variants of the TeslaCrypt

ransomware. Does not require setup, but should be run in administrator mode The application does not require any setup and you can use it as soon as you download it to your computer. On the other hand, you need to open the utility as Administrator in order to have access to all the options. You might be wondering why you would need a decryptor when the hackers have already released the master key to the public. It is necessary to point out that those keys do

not work with all versions of TeslaCrypt available out there. In fact, security professionals pointed out that there are still some versions out there that do not have a decryption key yet. It comes with several 09e8f5149f

It is a fully featured tool designed to help you decrypt your files encrypted by TeslaCrypt ransomware. It has been designed and developed by Eset to meet the needs of its users in a very effective way. Features & Uses: What makes this software useful? This tool was created to aid you in decrypting files that have been infected with the variants of TeslaCrypt ransomware. It does not require setup and you can use it as soon as you download it to your computer. On the other hand, you need to run it in administrator mode in order to have access to all the available options. It is worth mentioning that the tool comes with several handy switches and you can use them as needed. How to Restore Files from Revokn

Vulnerability? How to Restore Files from Revokn Vulnerability? By: Salah Uddin Ahmed Revokn Ransomware Visit: \* Are you looking for "How to Restore Files

from Revokn Ransomware?", then you are in the right place. Ransomware is one of the worst viruses we have seen within the last few years. It's causing a lot of havoc. Revokn is a security software used to protect against Ransomware. Revokn detects and removes Ransomware, as well as prevents the virus from spreading. What is "Ransomware"? "Ransomware" is a malicious program that takes over a victim's computer without asking for any permission. It prevents users from

accessing their own files, and even prevent them from accessing the internet. The "solution" to this issue is often to either buy a new computer or restore using a restore disc. However, in this article, we will show how you can easily restore files without buying a new computer. This means that even if you are a student, unemployed, and cannot afford to buy a new computer, you can still easily restore your files. Okay, so how to restore files from Revokn

ransomware? How to restore files from Revokn Ransomware? Let us find out in this video. Use Revokn to restore files from Revokn Ransomware. Step 1: Download and install Revokn. Revokn is a security software used to detect and remove Ransomware, as well as prevents the virus from spreading. To install Revokn, either download from

**What's New In?**

The malicious program is designed to monitor your system constantly, in order to gain access to your files. It might be a startup keylogger that could intercept all your activities on your system or a keylogger that only makes sense in the case it has been installed to your system. When the ransomware is installed on your computer, it encodes your files with a encryption algorithm named the Dridex cryptocurrency stealer. It then sends your files to servers controlled by the hackers'

infrastructure, where you receive the ransom note. Eset TeslaCrypt Decryptor Review: The program does not come with any instruction guide or usage guide. You just need to drag the file over its icon to start the decoding process. It is important to remember that you need to be logged in as administrator to access to all the options. If you are looking for a decryption tool that requires setup, then you should look elsewhere. Eset TeslaCrypt Decryptor Review: Quick

decryption tool that does not require setup. You just need to drag the file over its icon to start the decryption process Does not require admin rights to run Download Free Reset Password Tool Download the latest version of reset password tool and start recovering your account. Storify | How to reset your password Storify | How to Reset your password Storify | How to Reset your password Unlock your Facebook account with 3 easy steps - the... Storify | How to

Reset your password Storify | How to Reset your password Unlock your Facebook account with 3 easy steps the... It may sound too good to be true, but Storify has developed a method to reset your Facebook password using just 3 simple steps in under a second. It probably goes without saying, but if you have a Facebook account, definitely don't follow the steps here. First up is to head to the Storify website on your phone, or return to the Storify app. Now, scroll all

the way down to the bottom of the homepage and click the "forgot password" link. On the next page, you'll see the 4-step process that will reset your password. Step 1: Look up the URL of the webpage you're currently viewing. Step 2: Open the URL in a browser. Step 3: Sign in to Facebook. Step 4: Once you're logged in, you have to copy

GPU: Minimum: AMD Radeon HD 7870 or NVIDIA GeForce GTX 560 or better Recommended: AMD Radeon HD 7970 or NVIDIA GeForce GTX 660 or better OS: Windows 7 Windows 8 Windows 10 Mac OS X Processor: *i*3, *i5*, *i7* Memory: 4 GB 8 GB 12 GB HDD: 20 GB 40 GB 120 GB Controller

Related links:

<https://mevoydecasa.es/system-vault-1-3-00-21759-crack-with-license-code-for-pc/>

http://vildizbursa.org/wp-content/uploads/2022/06/Video\_Enhancer\_AI\_Crack\_License\_Key\_2022\_New.pdf

[https://fantasyartcomics.com/wp-content/uploads/2022/06/Masteralgo\\_Lotto\\_my\\_own\\_scheme.pdf](https://fantasyartcomics.com/wp-content/uploads/2022/06/Masteralgo_Lotto_my_own_scheme.pdf)

<http://autorenkollektiv.org/2022/06/08/free-docustree-pc-windows/>

[https://www.reshipy.com/wp-content/uploads/2022/06/CSV\\_to\\_VCF\\_vCard\\_Converter.pdf](https://www.reshipy.com/wp-content/uploads/2022/06/CSV_to_VCF_vCard_Converter.pdf)

<https://luxvideo.tv/2022/06/08/winamp-aud-plugin-updated-2022/>

<https://jgbrospaint.com/2022/06/08/trapcode-3d-stroke-free-license-key-free-x64-latest/>

<https://ilpn.ca/?p=4631>

[https://www.vialauretanasenese.it/wp-content/uploads/2022/06/Free\\_MP3\\_Splitter\\_\\_Free.pdf](https://www.vialauretanasenese.it/wp-content/uploads/2022/06/Free_MP3_Splitter__Free.pdf)

<https://themindfulpalm.com/navicat-essentials-for-sqlite-16-0-7-crack-for-windows-march-2022/>

<https://ibipti.com/zinger-anti-virus-crack-free-download/>

[http://www.eztkerested.hu/upload/files/2022/06/iUt7b1dx4m9ZGhoMQpJW\\_08\\_2e6eee434c4261ac4eee2ba4e6c8606f\\_file.pdf](http://www.eztkerested.hu/upload/files/2022/06/iUt7b1dx4m9ZGhoMQpJW_08_2e6eee434c4261ac4eee2ba4e6c8606f_file.pdf) <https://www.raven-guard.info/wrf-domain-wizard-1-6-4-crack-x64-april-2022/>

<https://nadiaferr003pfjv.wixsite.com/hawknanhunspa/post/raymedi-distributor-edition-activation-key-free-download>

[https://ontimewld.com/upload/files/2022/06/6zoU4UFIcl5e9wfBKlrA\\_08\\_01bb16b8a13bf36c7f5709594ed98af1\\_file.pdf](https://ontimewld.com/upload/files/2022/06/6zoU4UFIcl5e9wfBKlrA_08_01bb16b8a13bf36c7f5709594ed98af1_file.pdf) <https://allthingsblingmiami.com/?p=24407>

<https://surprisemenow.com/corel-wordperfect-lightning-crack-free-win-mac-updated-2022/>

[https://www.siriosecurityservice.it/wp-](https://www.siriosecurityservice.it/wp-content/uploads/2022/06/Wondershare_PPT_To_YouTube__Crack__License_Code__Keygen_MacWin.pdf)

content/uploads/2022/06/Wondershare PPT\_To\_YouTube\_\_Crack\_\_License\_Code\_\_Keygen\_MacWin.pdf <https://homedust.com/hslab-apache-load-simulator-1-16-1026-2011-lifetime-activation-code-for-windows/> <http://headlinesmissed.com/2022/06/08/diffimg-crack-download-for-pc-latest/>